# Cheatography

## Sytem Linux Cheat Sheet by [milley3](http://www.cheatography.com/milley3/) via [cheatography.com/13525/cs/1478/](http://www.cheatography.com/milley3/cheat-sheets/sytem-linux)

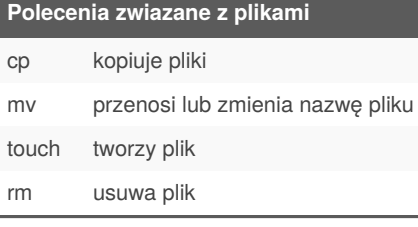

#### **Polecenia zwiazane z katalogami**

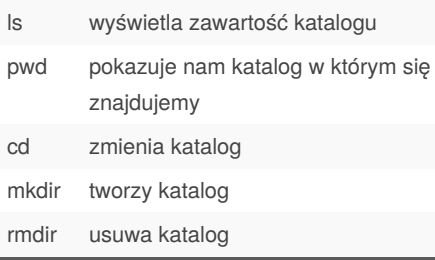

## **Uprawnienia w systemie Linux**

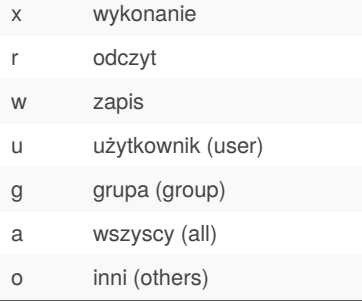

#### **Polecenia zwiazane z uzytkownikami**

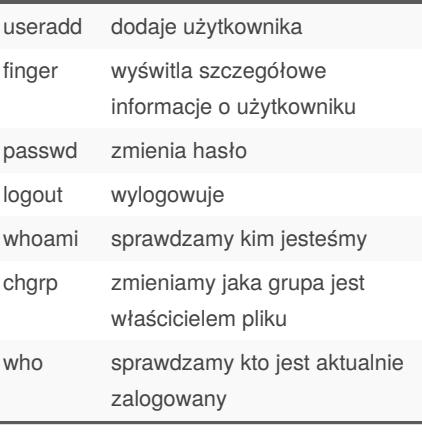

### **Prcesy w systemie Linux**

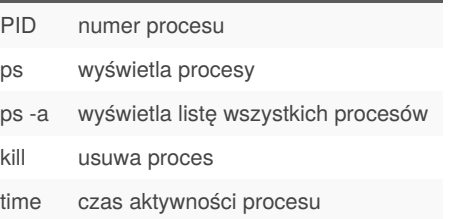

#### **Wyszukiwanie plikow**

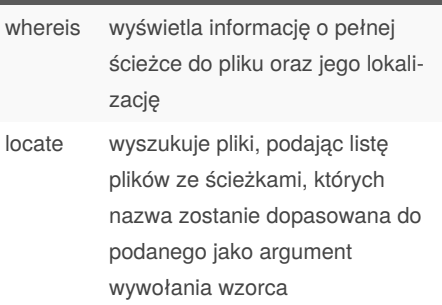

#### **Przelaczniki polecenia find**

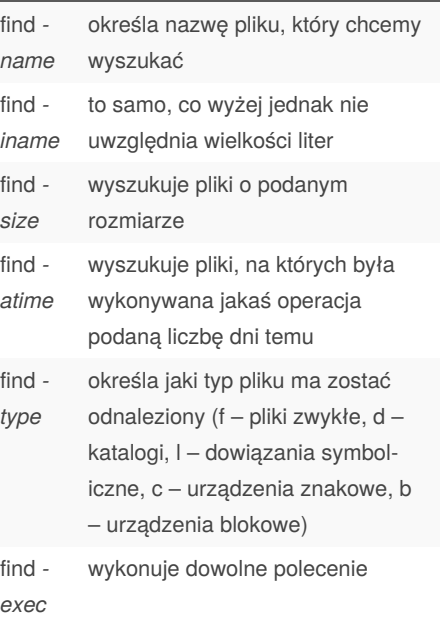

#### By **milley3**

[cheatography.com/milley3/](http://www.cheatography.com/milley3/)

Not published yet.

Last updated 13th May, 2016. Page 1 of 1.

Sponsored by **CrosswordCheats.com** Learn to solve cryptic crosswords! <http://crosswordcheats.com>